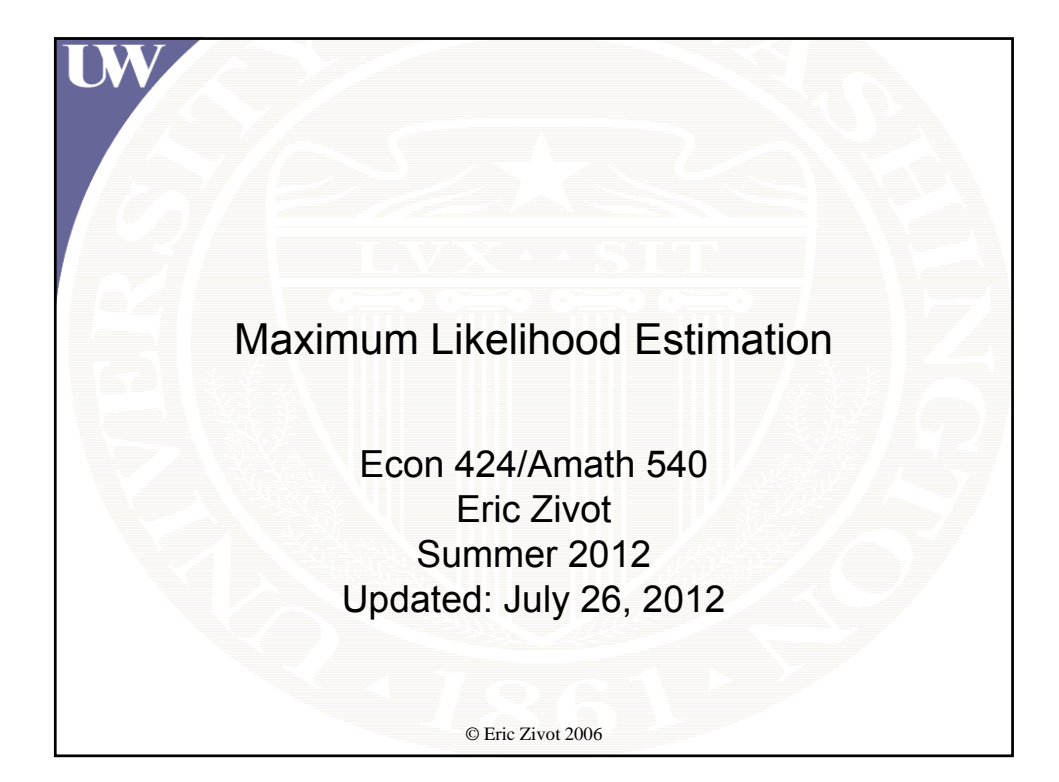

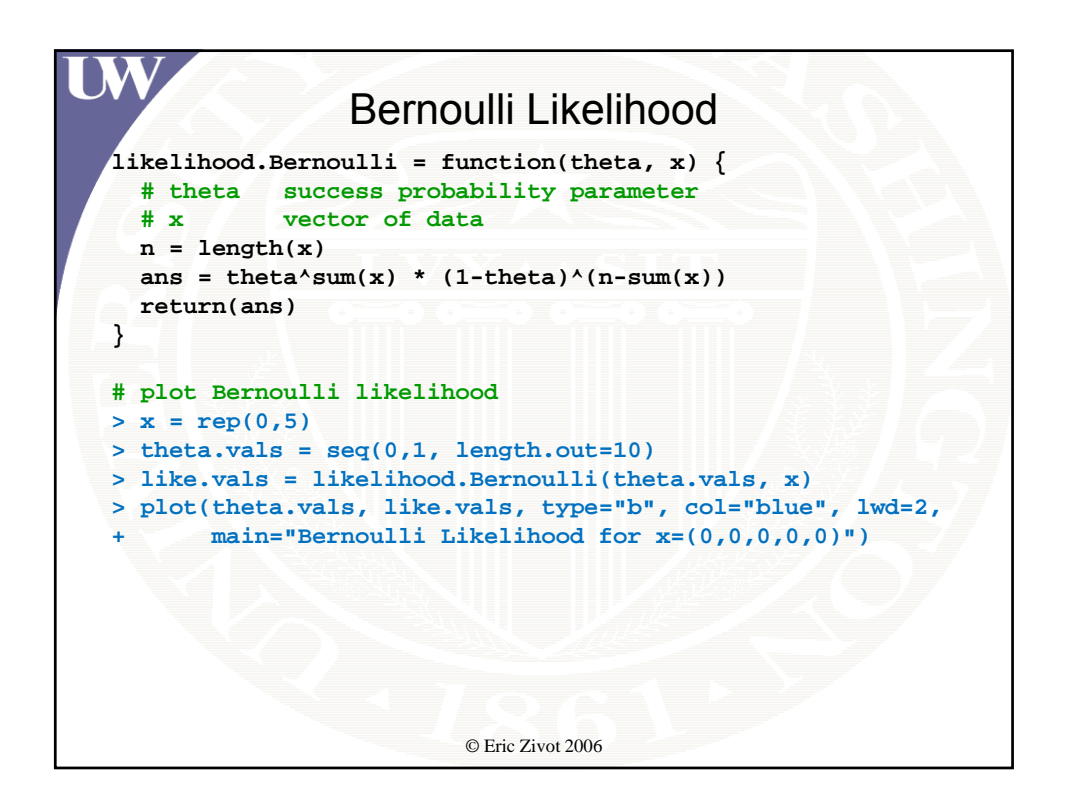

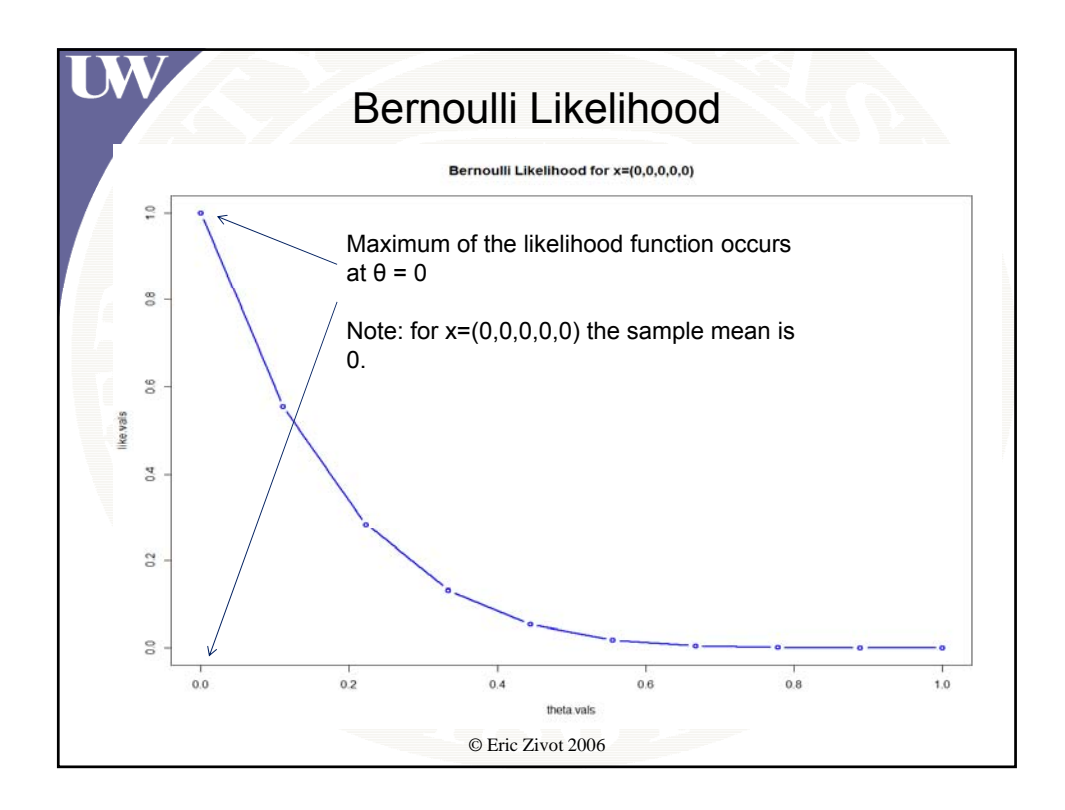

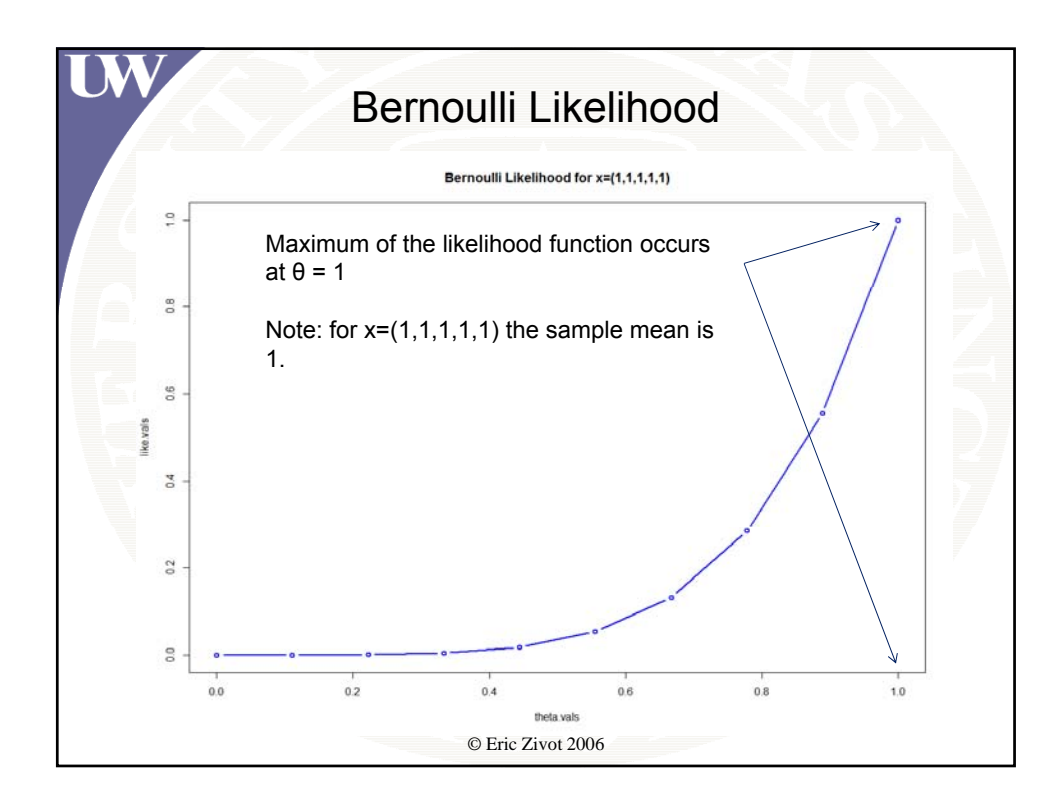

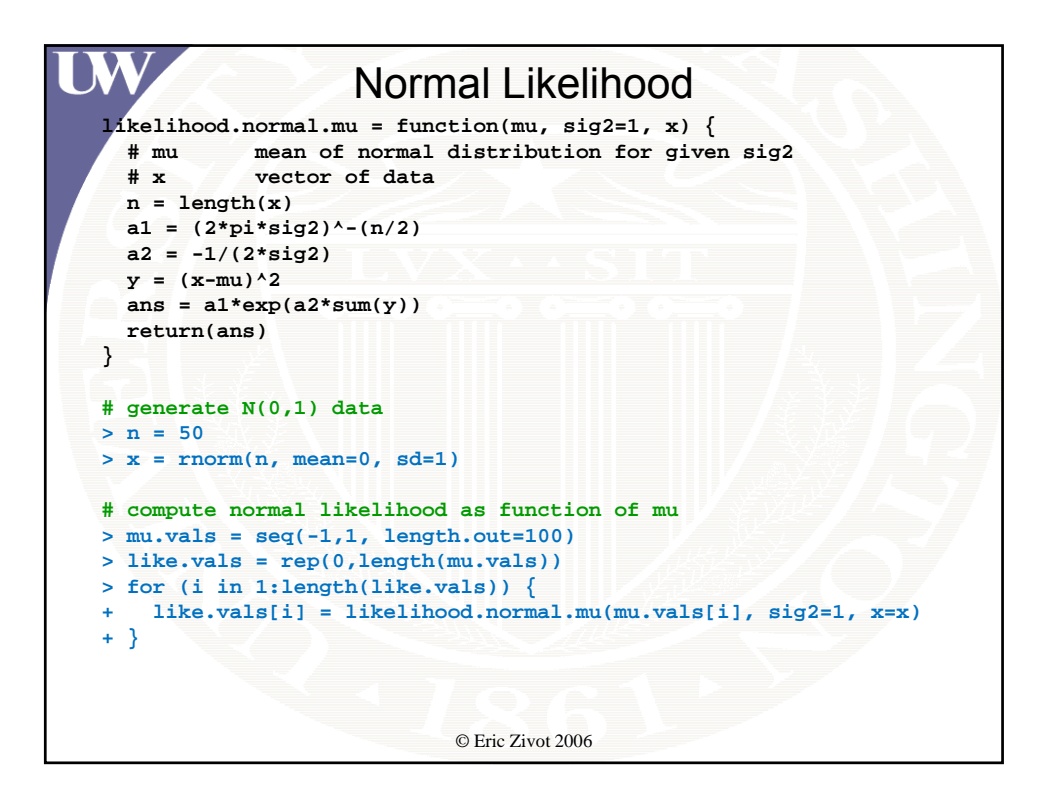

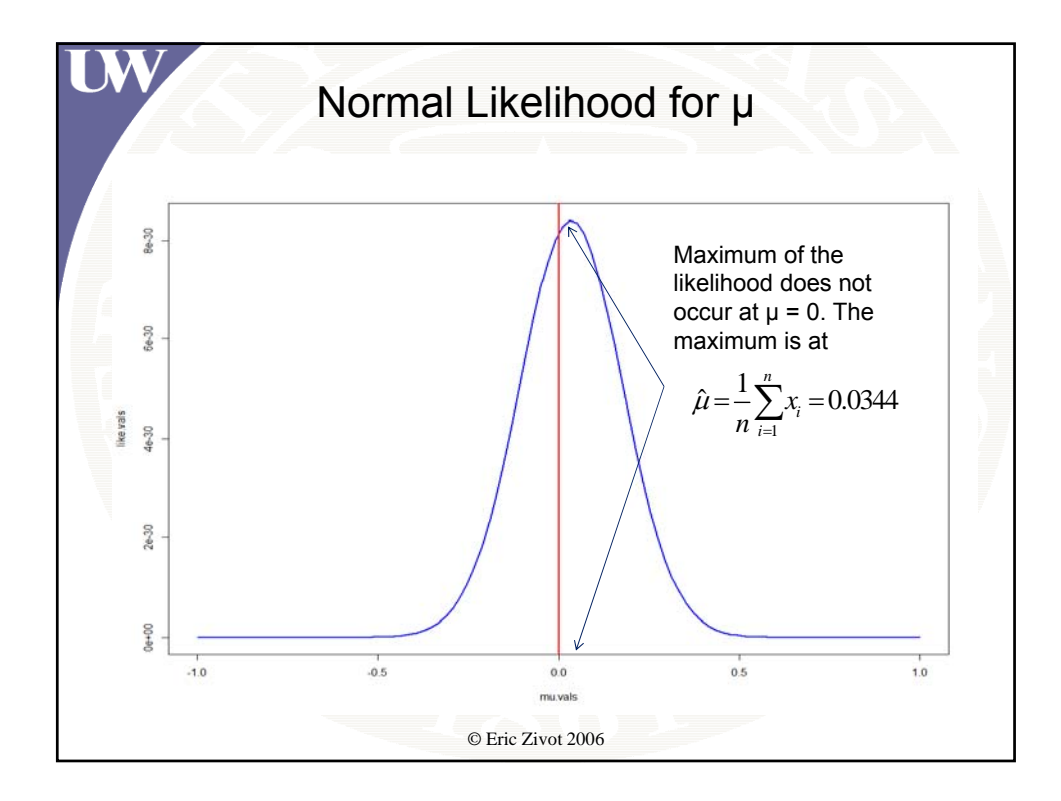

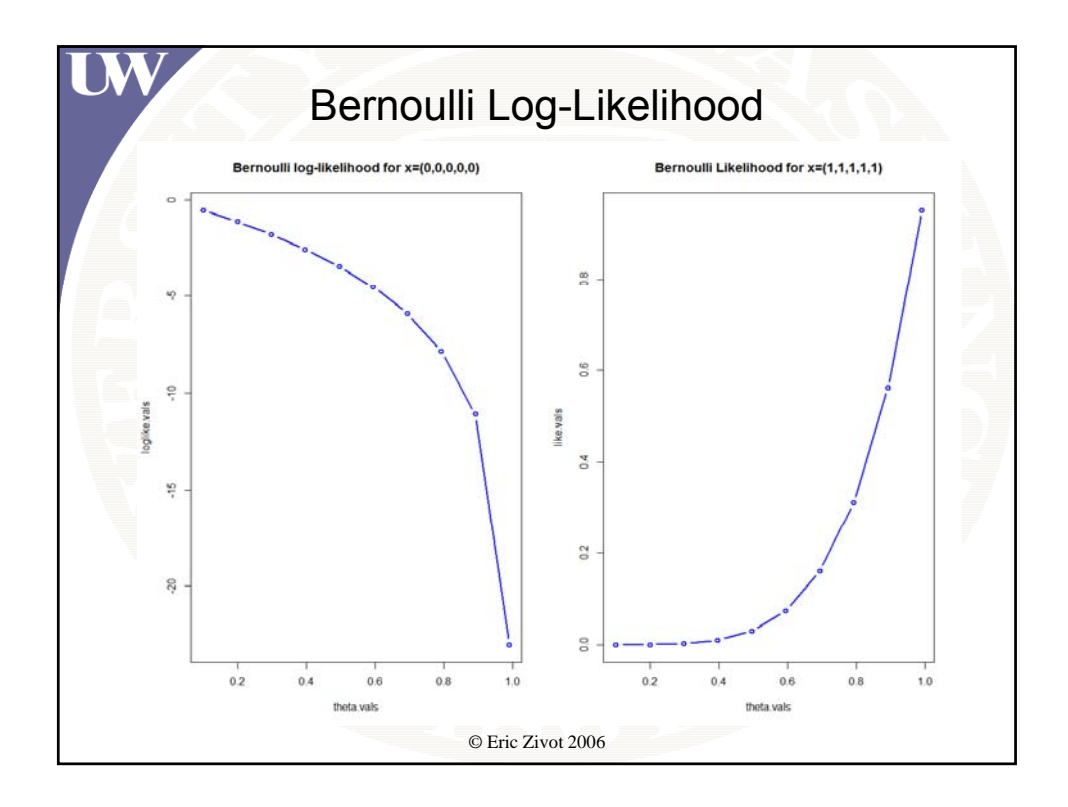

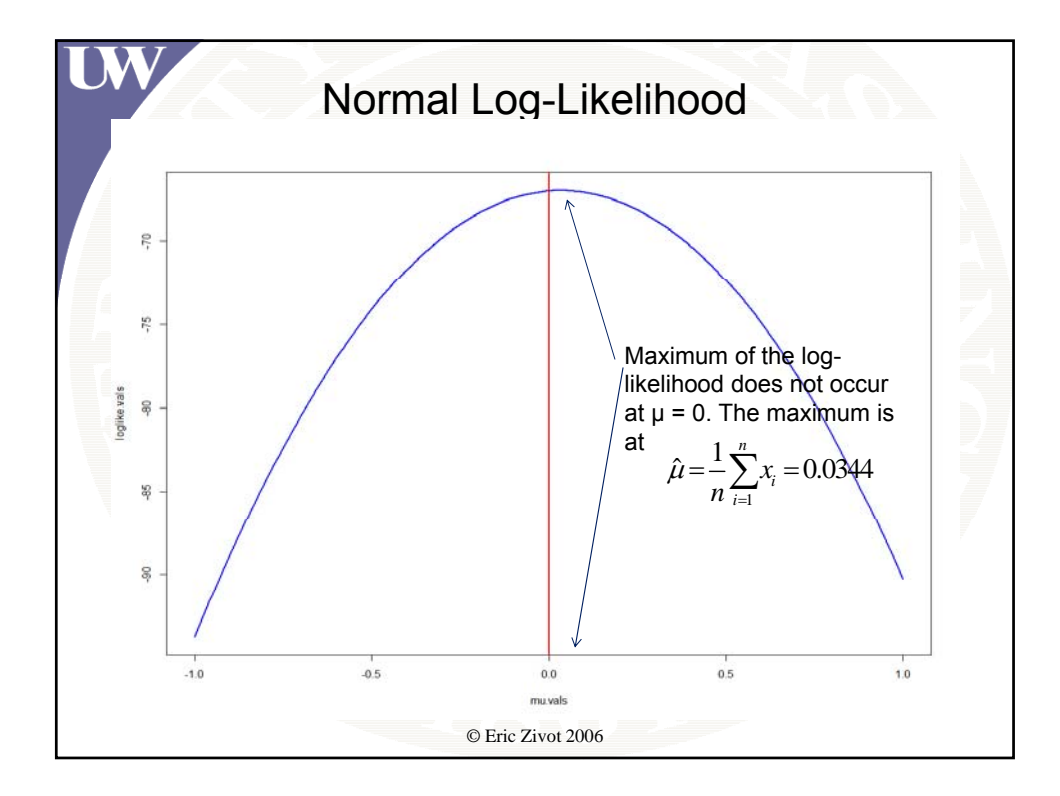

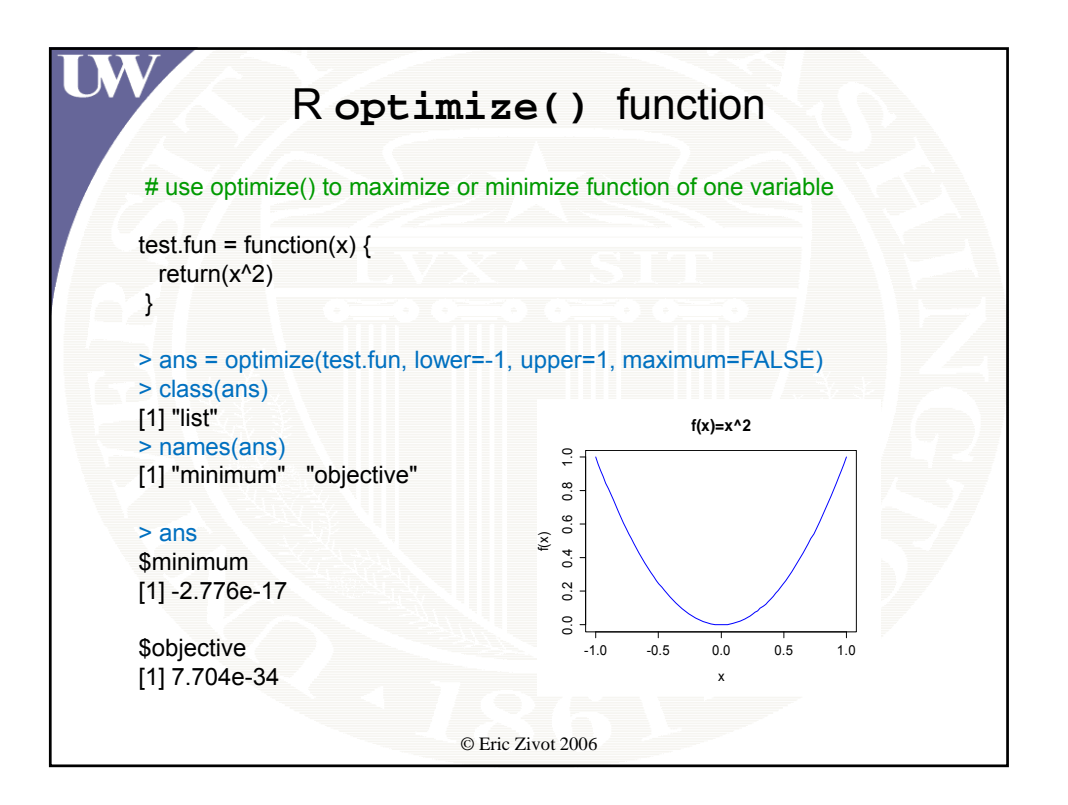

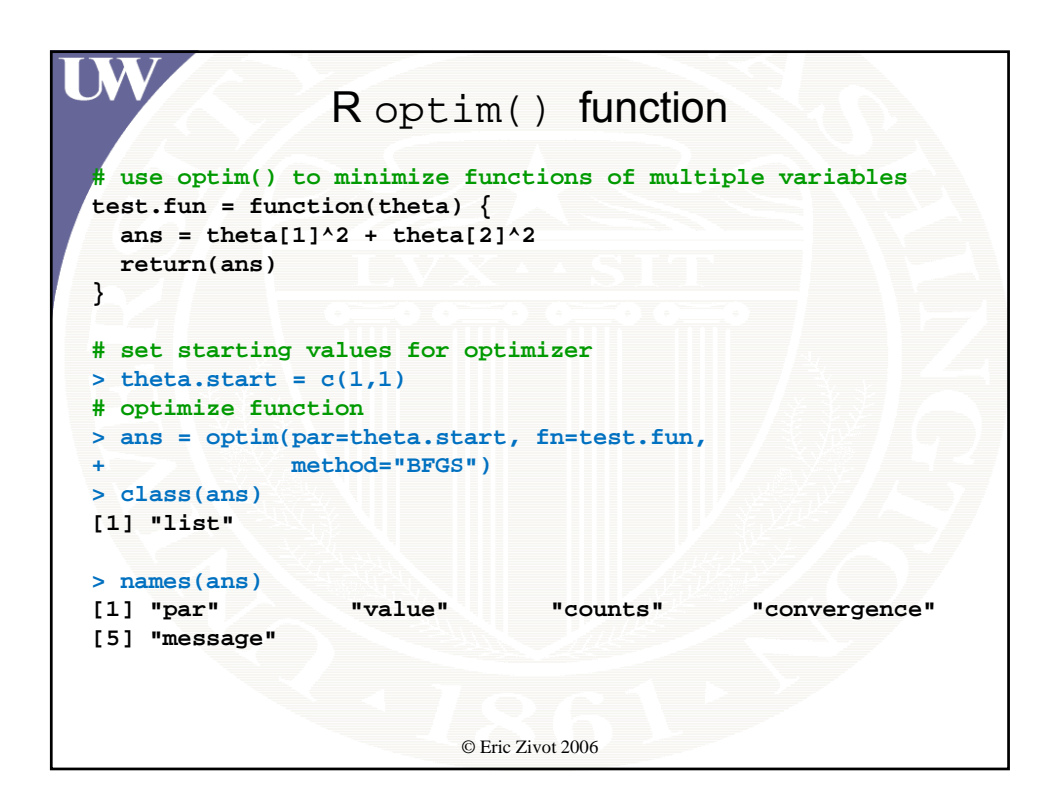

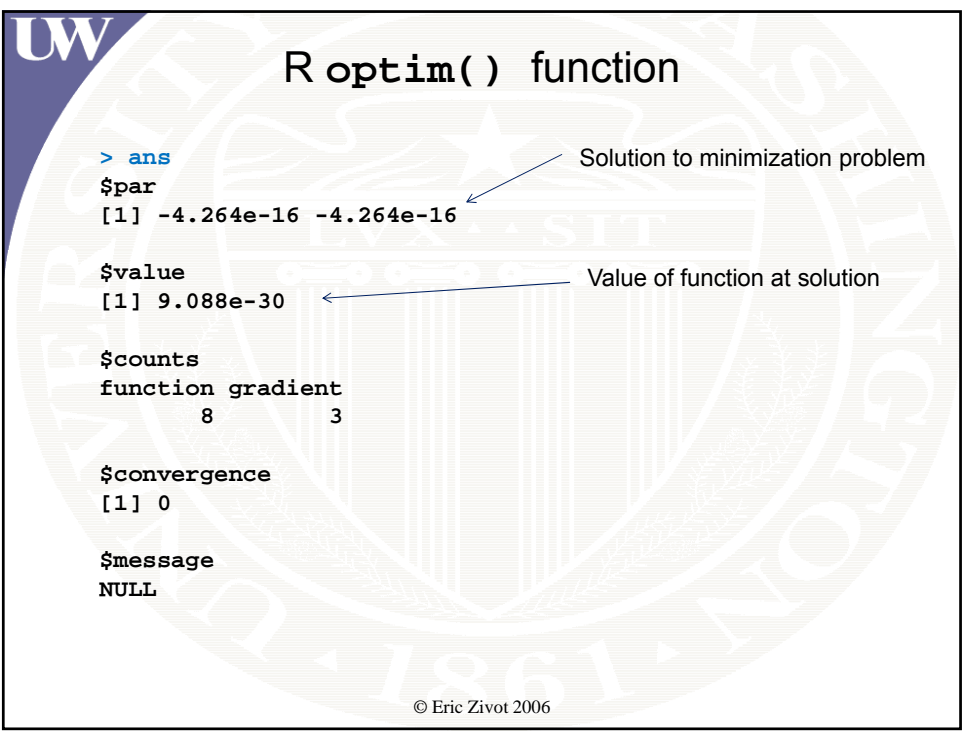

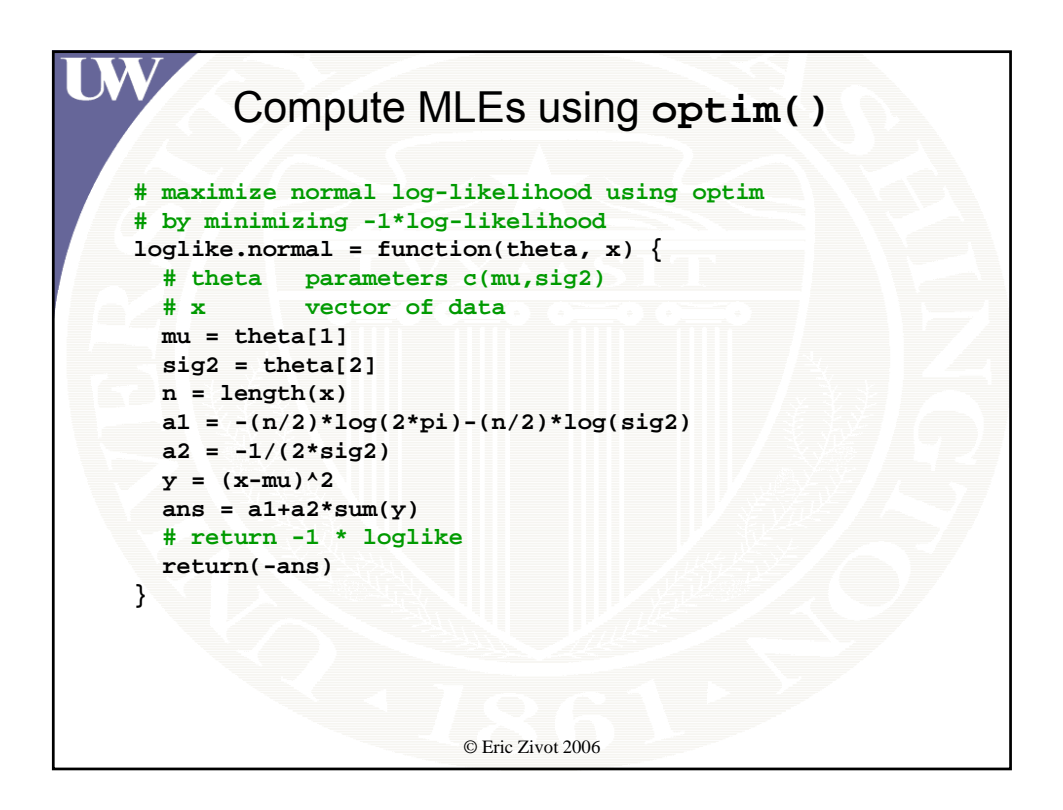

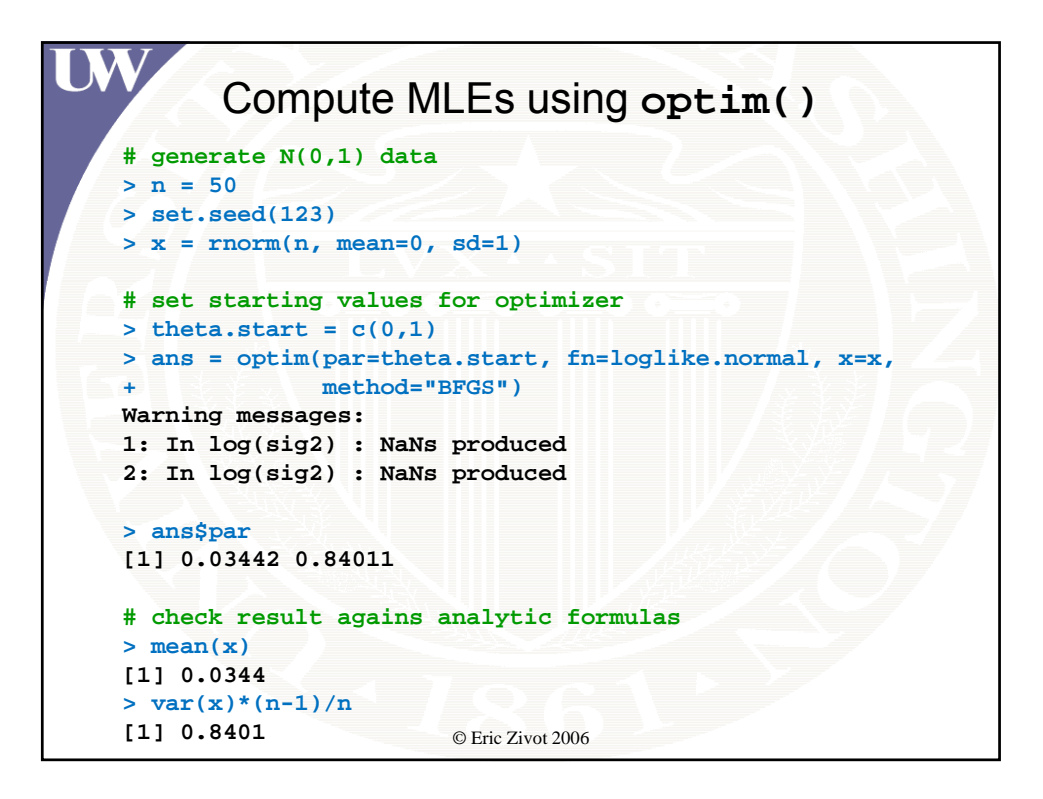

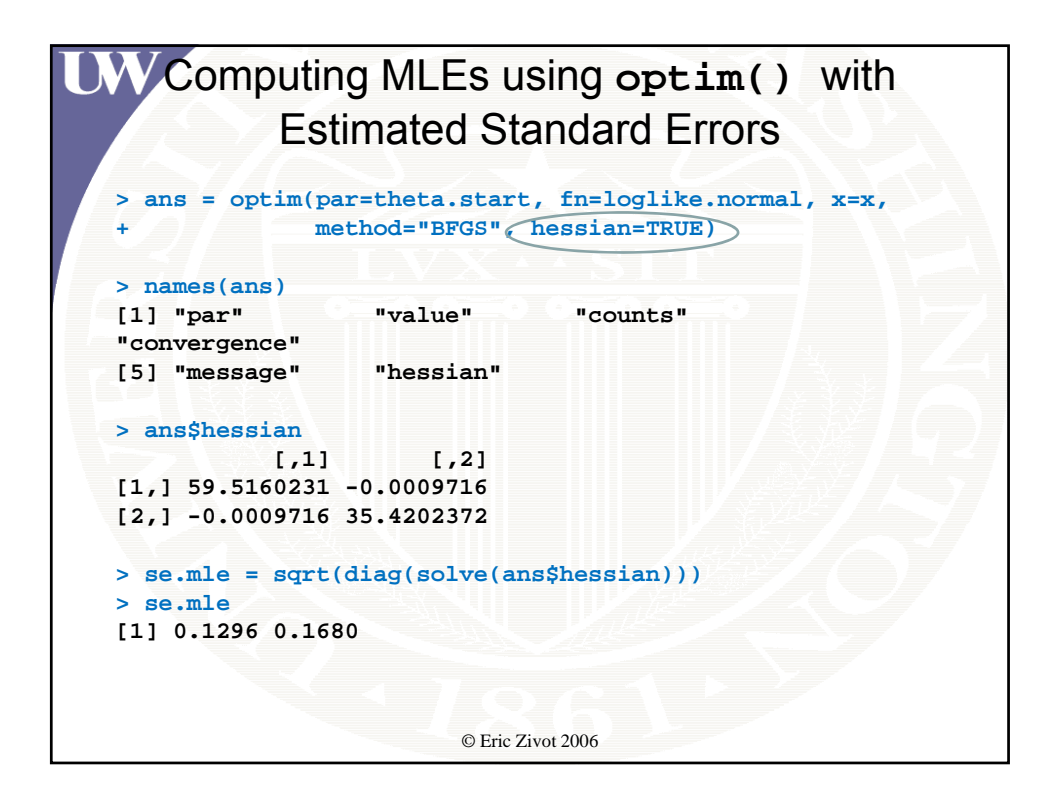

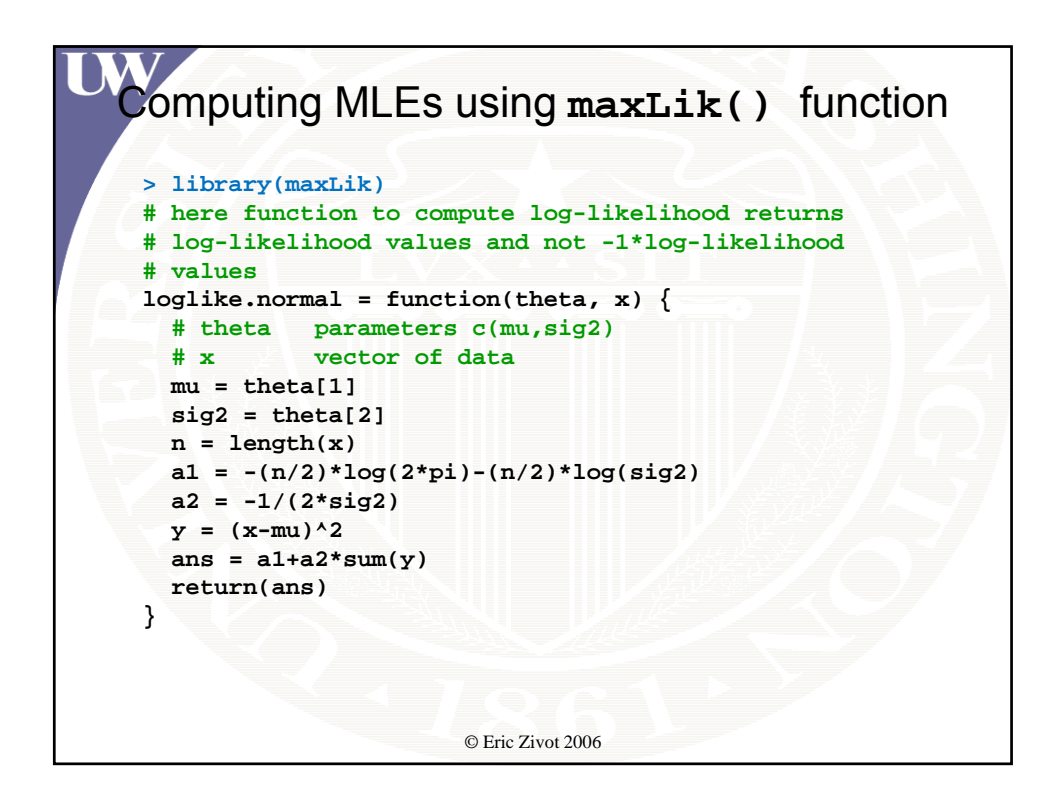

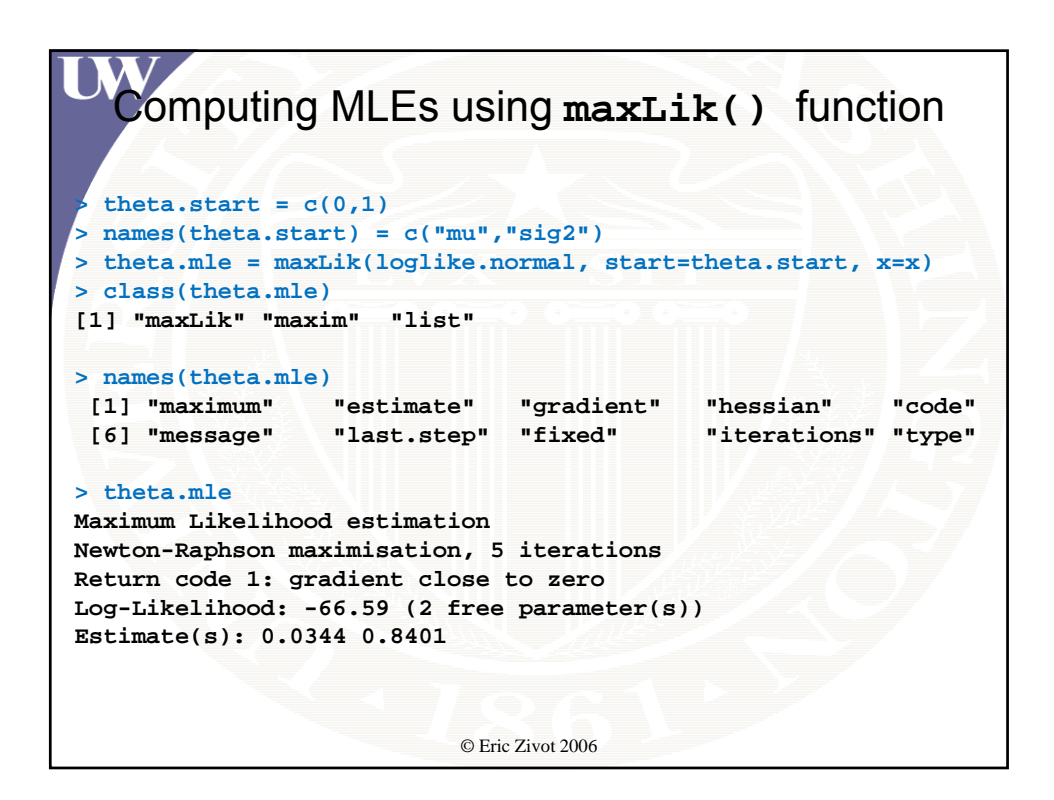

```
Computing MLE using maxLik() function
 > summary(theta.mle)
--------------------------------------------
Maximum Likelihood estimation
Newton-Raphson maximisation, 5 iterations
Return code 1: gradient close to zero
Log-Likelihood: -66.59 
2 free parameters
Estimates:
    Estimate Std. error t value Pr(> t) 
mu 0.0344 0.1296 0.27 0.79 
sig2 0.8401 0.1680 5.00 5.8e-07 ***
---
Si if d 0 '***' 0 001 '**' 0 01 '*' 0 05 ' ' 0 1 ' ' 1
Signif. codes: 0 '***' 0.001 '**' 0.01 '*' 0.05 '.' 0.1 ' ' © Eric Zivot 2006
--------------------------------------------
```